# Dome BEVERUNGEN

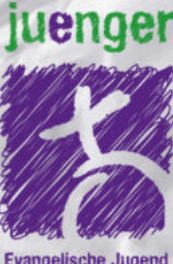

Evangelische Jugend<br>im Kirchenkreis Paderborn

#### Donnerstag ab 16 Uhr: Badminton | Bubble-Soccer | Cocktailbar

#### Freitag ab 13:15 Uhr:

VR-Brille | FIFA-Turnier | Zentis-Grilleck

#### Samstag ab 15Uhr:

Sport-Olympiade | Quiz | Abendabschluss

## **18.-20. APRIL**

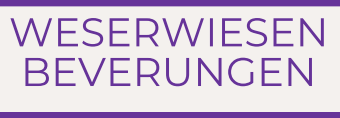

Für Jugendliche &<br>junge Erwachsene

#### **KOSTENLOS**

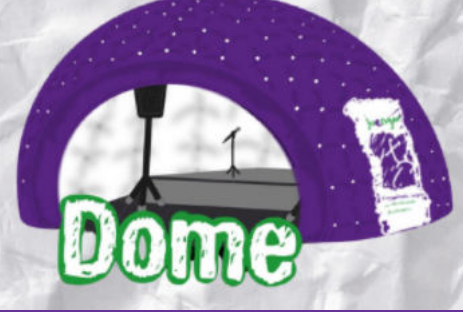

#### **16-19 Uhr**

**Badminton** Cocktail-Bar "BlauPause" Chill-Lounge **Bubble-Soccer** 

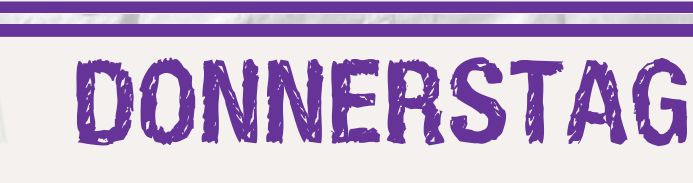

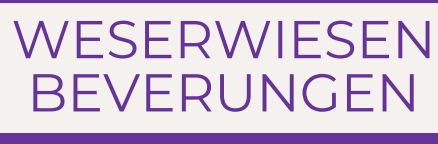

Für Jugendliche &<br>junge Erwachsene

a T

## **KOSTENLOS**

juenger

Millarra

 $\overline{\Omega}$ 

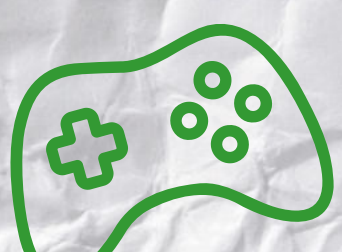

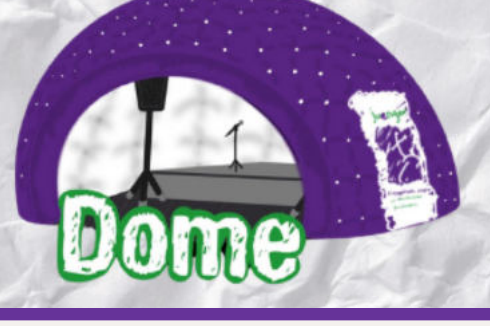

### **13:15 Uhr** Würstchen von "Zenti's Grilleck" Mario-Kart **VR-Brille** Formel 1 **16-19 Uhr** FIFA-Turnier

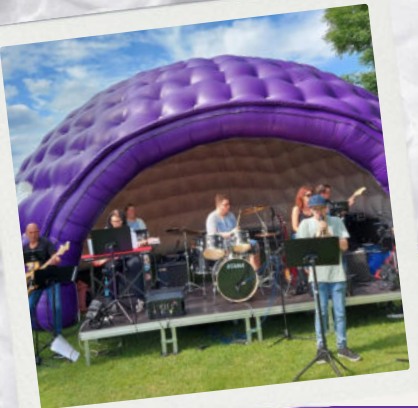

FREITAG

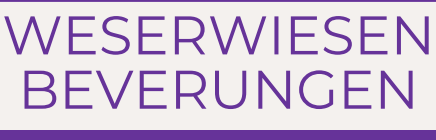

Für Jugendliche &<br>junge Erwachsene

## KOSTENLOS

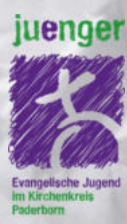

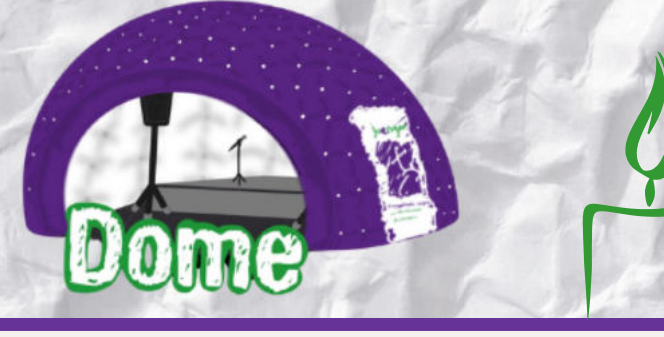

## **15-17 Uhr**

Sport - Olympiade mit u.a. Techno-Tischtennis + **Fußball-Darts** 17:30-21 Uhr

> Beverungen - Quiz **Ruhiger Abschluss**

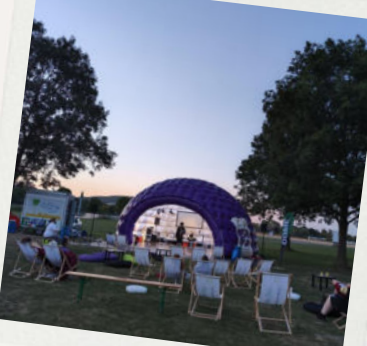

## SAMSTAG

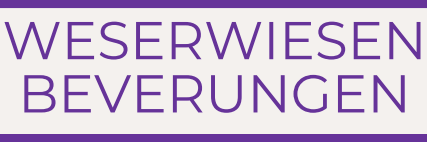

Für Jugendliche &<br>junge Erwachsene

## KOSTENLOS

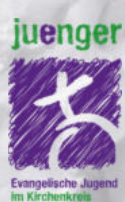

 $\overline{\mathbb{C}}$